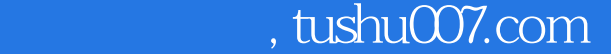

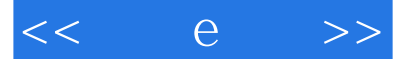

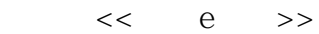

- 13 ISBN 9787313039163
- 10 ISBN 7313039166

出版时间:2005-1

e and  $\overline{e}$ 

页数:254

PDF

http://www.tushu007.com

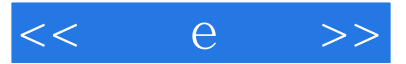

 $,$  tushu007.com

 $\text{CoreIDRAW12}\qquad \qquad \text{CoreLDRAW12}$ 

CorelDRAW12

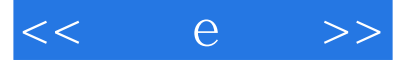

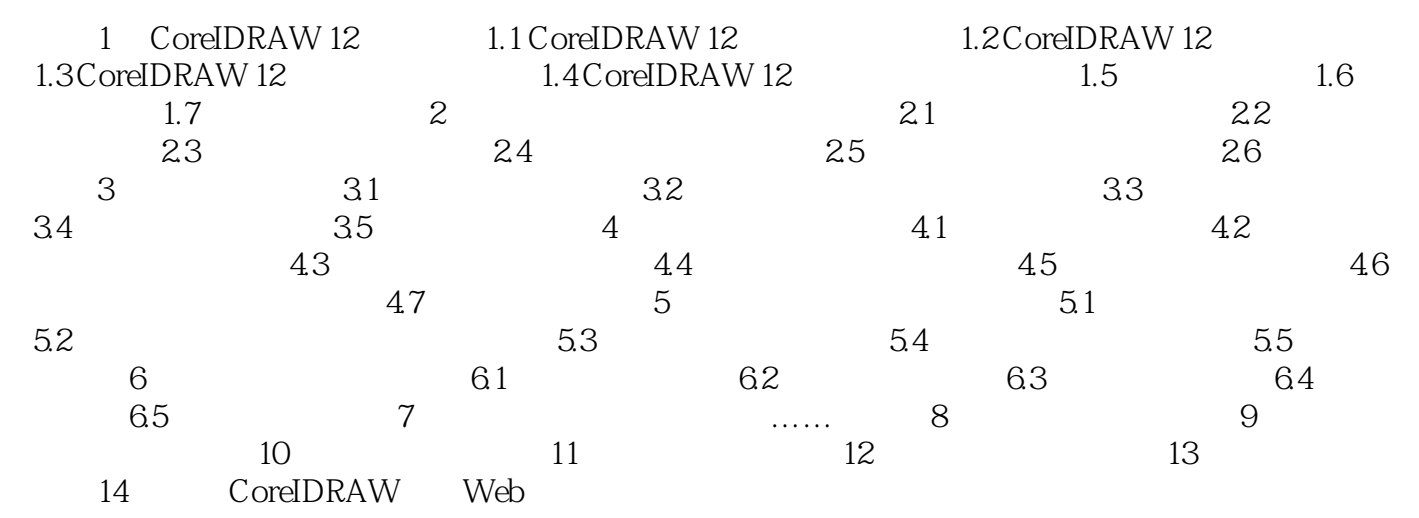

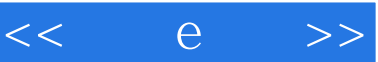

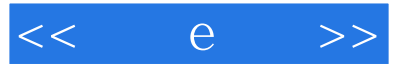

本站所提供下载的PDF图书仅提供预览和简介,请支持正版图书。

更多资源请访问:http://www.tushu007.com